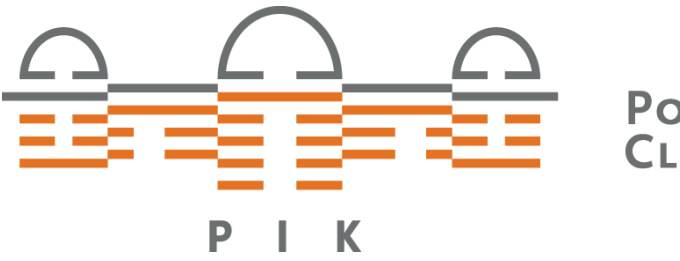

POTSDAM INSTITUTE FOR **CLIMATE IMPACT RESEARCH** 

## **GAMS-gdx & MATLAB**

**Paul Nahmmacher**

**20. Februar 2015**

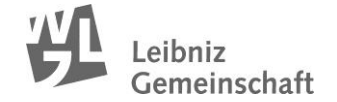

## **GAMS-gdx & MATLAB**

Weiterverarbeitung von GAMS-Daten

- Direktexport in Excel (letzter TechTalk, Lion)
- Export in Textdatei und Auslesen mit MATLAB, R, etc.

In jedem Fall sinnvoll: Speichern der Ergebnisdaten

- *model*\_savepoint = 2;
- execute\_unload '*fileName*';

Braucht man später noch andere Ergebnisdaten, muss man nochmal GAMS starten…

Direktes Lesen und Schreiben von gdx-Dateien mit MATLAB / R möglich

- rgdx.m, readgdx.m, (gdxread.m)
- wgdx.m

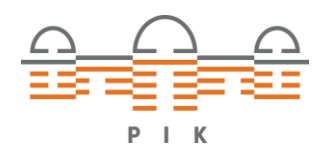